```
{| border=1 
|| '''Time''' 
|| '''Narration'''
```
## |- |00:01

| kari Aostin Aosting Objects)  $\mathbb{F}$  (spoken tutorial) where  $\mathbb{F}$  and  $\mathbb{F}$   $\mathbb{F}$  and  $\mathbb{F}$  and  $\mathbb{F}$  are  $\mathbb{F}$  and  $\mathbb{F}$  are  $\mathbb{F}$  and  $\mathbb{F}$  are  $\mathbb{F}$  are  $\mathbb{F}$  are  $\mathbb{F}$  are  $\mathbb{$ a serre w'uxerfl

|-

```
|00:05 
|<u>গ্য</u>ূমুঙ্গ a'f\mathbb{R}^n (tutorial) \mathbb{C}^n \mathbb{R}^n \mathbb{C}^n are external reflamed \mathbb{C}^n (Reference Variables),
\mathbf{u}^382°\mathbf{u}^2Ko (objects) \mathbf{v} \mathbf{v} \mathbf{v} \mathbf{w} \mathbf{w} \mathbf{v} \mathbf{w} \mathbf{v} \mathbf{v} \mathbf{w} \mathbf{v} \mathbf{v} \mathbf{v} \mathbf{v} \mathbf{w} \mathbf{v} \mathbf{v} \mathbf{v} \mathbf{v} \mathbf{v} \mathbf{\mathcal{R} we shift manifold \mathcal{R}|- 
|00:13 
|0.01\pi \times \mathbb{R}^8ਨਟ 0.12ਵਿਟ\mathbb{R}^6: प्लाइक S.S.So (Ubuntu 11.10), \mathbb{R}^8 \mathbb{R}^8 (JDK 1.6)
\overline{\text{u}} \overline{\text{m}} \overline{\text{m}}\overline{\text{m}}\overline{\text{m}} \overline{\text{m}} \over|- 
|00:23 
|<u>ক্</u>য় ফেণ্ট (tutorial) তা মেধদ্ধভিতেঃ, তঠাাত চা<u>ন্দ্ৰব</u> সিতে (Eclipse) তা গৈ বিভিন্নো
EXH8 End o (class) COTHE S'INFERIO
|- 
|00:29 
|U'<u>ਨੁੱਖਿ</u>ਲੋਸ਼ੀ, pure \vec{a}ਸ਼ਫ਼ਾਵ <u>ਨੁ</u>ਸ਼ਨ ਪੰਖਿਲੇ-ਸੰਸਾਰ ਨੇ ਪੰਚੀਬਟੀ (spoken hyphen tutorial dot
org) \bar{\mathbf{z}} \in<sup>3</sup>\bar{\mathbf{z}} \in for \bar{\mathbf{z}} or \bar{\mathbf{z}} or \bar{\mathbf{z}} or \bar{\mathbf{z}} \in \bar{\mathbf{z}} \in \bar{\mathbf{z}} \in \bar{\mathbf{z}} \in \bar{\mathbf{z}} \in \bar{\mathbf{z}} \in \bar{\mathbf{z}} \in \bar{\mathbf{z}} \in \bar{\mathbf{z|- 
|00:38 
|Jeriwer (variable) WHERI HeTR(method)oin met mode mi hetRemoin overful
\overline{\mathbf{x}}^{\textsf{P}}ਟਿੰਘ
```
|-

|00:43  $|\overrightarrow{w_0}$ े (class)  $\overrightarrow{w_0}$   $\overrightarrow{w_0}$   $\overrightarrow{w_0}$  (class)  $\overrightarrow{w_0}$   $\overrightarrow{w_0}$   $\overrightarrow{w_0}$   $\overrightarrow{w_0}$   $\overrightarrow{w_0}$   $\overrightarrow{w_0}$   $\overrightarrow{w_0}$   $\overrightarrow{w_0}$   $\overrightarrow{w_0}$   $\overrightarrow{w_0}$   $\overrightarrow{w_0}$   $\overrightarrow{w_0}$   $\overrightarrow{w_0}$   $\overrightarrow{w_0}$   $\overrightarrow{$  $(object)$   $CPTB$   $S\overline{B}$ ]

|-

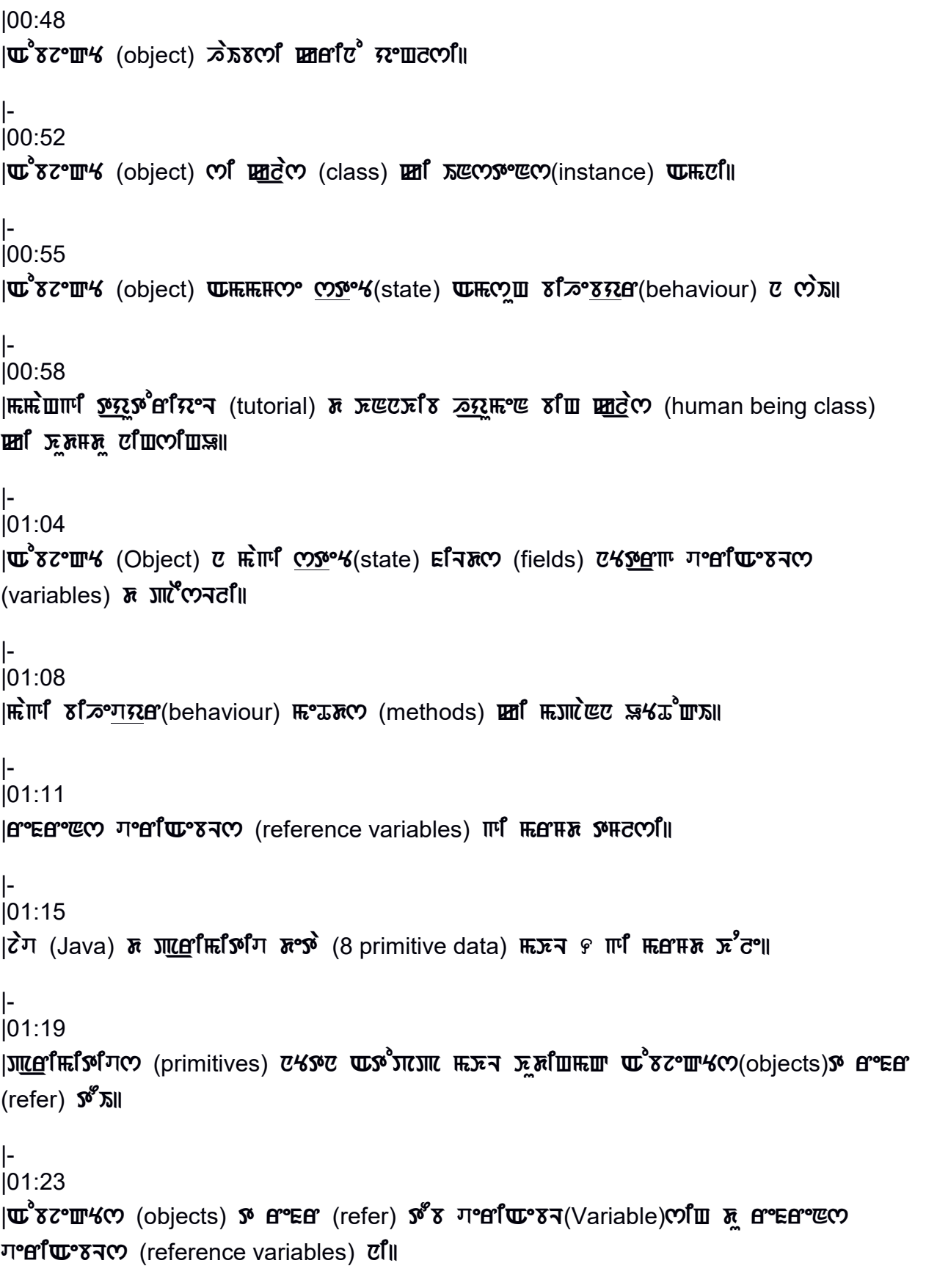

|- |01:28 | $\mathbb{R}$ দ্ধিয়ার্দা <u>ক্রমে</u> জাঁৱিংশ (tutorial) দ *কলতে* পেন্দ্র প্রান্ত ওয়ে ক্ষেপ্ট প্রান্ত (Student class) ক **THE SEC X420011** |- |01:37  $|\overrightarrow{w_0}$  (class)  $\overrightarrow{w_0}$   $\overrightarrow{w_0}$  method)  $\overrightarrow{c}_\text{L}$   $\overrightarrow{w_0}$   $\overrightarrow{w_0}$ |- |01:49 |*ENTE of*  $\tilde{A}$  (Control)  $\pi$  Find  $\pi$ ° (S key)  $\pi$  (EV)  $\pi$   $\pi$   $\pi$   $\pi$   $\pi$  (file save)  $\pi$ <sup>o</sup>  $\pi$ <sup>o</sup>  $\pi$ |- |01:55 |JILC croject) **া**নিয়াক সংগ্ৰহণত (TestStudent) and test and in term  $\mathbb{C}^{\text{opt}}$ |- |02:00  $|\vec{u}^{\text{e}}\vec{c}|$  Fiest set confirming |-  $|02:03|$ | $\mathbb{H}$  (class) গেনি, দি° দে°ক্ৰম (main method) ∂° শি° II |- |02:06 Hen Hend (main method) Hend solution and cotudent class) and w<sup>8</sup> 82° m/ (object) **亚HE <a>** |-  $|02:11$  $|\mathbf{m}$   $\mathbf{m}$   $\mathbf{m}$   $\mathbf{m}$ ,  $\mathbf{m}$   $\mathbf{m}$  and  $\mathbf{m}$  (main method)  $\mathbf{m}$   $\mathbf{m}$   $\mathbf{m}$   $\mathbf{m}$   $\mathbf{m}$   $\mathbf{m}$   $\mathbf{m}$   $\mathbf{m}$   $\mathbf{m}$   $\mathbf{m}$   $\mathbf{m}$   $\mathbf{m}$   $\mathbf{m}$   $\mathbf{m}$   $\mathbf{m}$   $\mathbf$ |- |02:17 |WER TER SOUTHON COST STUDES STUDES SER SOUTHON CORRECT SUSSES SHOWSTERS SULLARY OR SEQUAL to new space Student) हुलुष्क्ष "(bracket) ठोणटाए क्रुमटानट ल लाईक्षि देख (semicolon)||

|-

|02:34 |<br />  $|X\rangle$  />  $|X\rangle$  />  $|X\rangle$  />  $|X\rangle$  />  $|X\rangle$  />  $|X\rangle$  />  $|X\rangle$  />  $|X\rangle$  />  $|X\rangle$  />  $|X\rangle$  />  $|X\rangle$  />  $|X\rangle$  />  $|X\rangle$  />  $|X\rangle$  />  $|X\rangle$  />  $|X\rangle$  />  $|X\rangle$  />  $|X\rangle$  />  $|X\rangle$  />  $|X\rangle$  />  $|X\rangle$  />  $|X$ |- |02:37  $|\text{Hom}(k, \text{cos}k)$  is set  $\mathbb{R}^d$  storm  $\mathbb{R}^d$  storm  $\mathbb{R}^d$  (object)  $\text{sin}(\text{mod}(c|\text{diss}))$  and  $\text{tan}(\text{mod}(c|\text{diss}))$ |- |02:47  $|0.0978$  (stud1)  $\sigma$   $0.0978$  ref  $M_0$  (Student class)  $M_0$   $\sigma$   $8$  $c$   $m$   $\sigma$  (object)  $C$   $R$   $R$  and  $r$  $(refer)$   $\mathcal{S}^{\mathcal{S}}\mathcal{S}$  are are  $\mathcal{S}^{\mathcal{S}}$  veriable  $\mathcal{S}^{\mathcal{S}}$  are  $\mathcal{S}^{\mathcal{S}}$  are  $\mathcal{S}^{\mathcal{S}}$  are  $\mathcal{S}^{\mathcal{S}}$  are  $\mathcal{S}^{\mathcal{S}}$  are  $\mathcal{S}^{\mathcal{S}}$  are  $\mathcal{S}^{\mathcal{S}}$  are  $\mathcal{S}^{\mathcal{S}}$  are |- |02:53  $|\mathbf{u}|$   $\mathbb{E}\Omega$   $\mathbb{E}\Omega$   $\mathbb{E}\Omega$  and  $\mathbb{E}\Omega$  is even and  $\mathbb{E}\Omega$  object)  $\mathbb{E}\Omega$  and  $\mathbb{E}\Omega$  and  $\mathbb{E}\Omega$  and  $\mathbb{E}\Omega$  and  $\mathbb{E}\Omega$  and  $\mathbb{E}\Omega$  and  $\mathbb{E}\Omega$  and  $\mathbb{E}\Omega$  and  $\mathbb{E}\Omega$  and  $\mathbb{E}\Omega$  an **COSTIC°CO**(space) π<sup>ο</sup> ΕΣΟ ΠΙΣΟΙ |- |02:59  $|x^2$ *c* (ex  $n$   $\sigma$   $\sim$   $K$   $\sim$   $\sigma$   $\sim$   $K$   $\sim$   $\sigma$   $\sim$   $K$   $\sim$   $\sigma$   $\sim$   $\sigma$   $\$ |- |03:03  $|$  $\mathsf{H}$   $\mathsf{C}$   $\mathsf{C}$   $\$ |- |03:09  $|0.00968$  (stud1)  $\overline{\theta}$   $\overline{u}$  )  $\overline{u}$   $\overline{u}$   $\overline{u}$   $\overline{u}$   $\overline{v}$   $\overline{v}$   $\overline{v}$   $\overline{v}$   $\overline{v}$   $\overline{v}$   $\overline{v}$   $\overline{v}$   $\overline{v}$   $\overline{v}$   $\overline{v}$   $\overline{v}$   $\overline{v}$   $\overline{v}$   $\overline{v}$   $\overline{v}$  |- |03:13  $|\text{Hiz}^2$  d̀ह $\text{E}$  (next line)  $\bar{x}$  ந $\hat{B}^2$ : colcos  $\bar{x}^2$   $\hat{B}$   $\hat{W}$   $\hat{B}$   $\hat{B}$   $\hat{B}$   $\hat{B}$   $\hat{B}$   $\hat{B}$   $\hat{B}$   $\hat{B}$   $\hat{B}$   $\hat{B}$   $\hat{B}$   $\hat{B}$   $\hat{B}$   $\hat{B}$   $\hat{B}$   $\hat{B}$   $\hat{B}$  dot println) Bereword(bracket) **WHERI REST ERIN** 4(double quote) COI THE TRE TRE CONTES kNtens space plus stud1) WHThe Comman space plus stud1 when it contains space plus stud1) American seminary se (semicolon) II |- |03:44 |faIL tesYs\_tudeNY doY jav(file TestStudent dot java)si sev (save) Amdi rN (run)  $\mathfrak{g}^{\rm g}$ t $\mathfrak{g}^{\rm o}$ ll

|- |03:53  $|\text{Im}$  and  $\mathbf{w}$  and  $\mathbf{w}$   $\mathbf{w}$  and  $\mathbf{w}$  and  $\mathbf{w}$  (output)  $\mathbf{e}^2$  and |- |03:56  $|z\rangle$ कि लुकुरुष्ट (Student) लाँट लगातह पार है पर उटना स्था (object) स्था कि |- |04:03 |WEICON COFT E COTHEN WE'N W'NCTH' (object) WHI FITH'ET WEIT (memory address)  $\vec{v}$ ill |- |04:08 |তেক্ষেৎ (stud1) তা গৈ ভেদেতে তেক্ষেণ্ড und under (Student class) দা Film (field) আদতে III  $m^2$  $\vec{x}$ (method) $m$  $\vec{u}$   $\vec{v}$   $m$   $\vec{x}$ |- | 04:15  $||\mathbf{h}\mathbf{x}^s\mathbf{x}$  and  $||\mathbf{h}\mathbf{x}^s\mathbf{x}||$  is the maximum dual terminor in the simular simular simular simular single  $||\mathbf{h}\mathbf{x}^s\mathbf{x}||$ |- |04:18 |দ্রুত তেক্ষেপ্ড দাইত (Student class) **দ্রা অ**°ষ ফেম (object) *আ*দ্যা তেণা। |- |04:24 |w c raci: correct com corres runned in the comment of the context (Student space stud2 equal to new space Student)  $\underline{\text{B}}$ ଙ୍ଗାମ୍ପର୍ଡ (bracket)  $\lambda$ ud The KuM $\lambda$ d (comumic  $\lambda$ (semicolon)| |-  $|04.47$ | ত ঁৱা m, চা<sup>8</sup>: দুট বিচাল পেণ্ডিস দ<sup>8</sup>ধ আঁত্লধ দ<sup>8</sup>ধ সাপ্ৰো ভিধ্য বিশু (next line System dot out dot println)  $\underline{\textbf{M}}$ <sup>o</sup>K(bracket) **प्य**क्त क्रम **wwW**<sup>3</sup>K(double quote) *CI***THI magua mores intexted contains space plus stud2) WHRP ♡・Hi 図 o = (semicolon)||** 

|- |05:19  $|\vec{E}$ IA(file) of ort(save)  $E$ mai ere(run) s'eofli |- |05:25 |COTR, COMRS(stud2) WHOLE COMRS(stud1) ए मरेटर W 82°W 4 (object) WCTR A e EA  $(refer)$   $\mathbf{S}^s \mathbf{X}$   $\mathbf{S}$   $\mathbf{S}$   $\mathbf{S}$   $\mathbf{S}$   $\mathbf{S}$ |- |05:31  $|\vec{z}$ 5858, ctud1)  $\vec{u}$  (stud1)  $\vec{u}$   $\vec{v}$  supposed (stud2)  $\vec{x}$   $\vec{v}$   $\vec{v}$   $\vec{x}$   $\vec{v}$  (student)  $\vec{u}$  $\vec{v}$ refr (refer) tOI| |- |05:37  $||\mathbf{F}\mathbf{x}^*$ לווח השפע ה $\mathbf{x}^*$  שהאפי (roll number) שהאפית הוא הלום השפע |- |05:44  $\mathbb{R}$  in  $\mathbb{R}^s$  and  $\mathbb{R}^s$   $\mathbb{Z}^s$   $\mathbb{Z}^s$   $\mathbb{Z}^s$   $\mathbb{Z}^s$   $\mathbb{Z}^s$   $\mathbb{Z}^s$ |- |05:51  $|0.07\pi, 0.01\pi\rangle$ :  $0.02\pi$   $\pi$  s  $\pi$   $\pi$   $\pi$   $\pi$   $\pi$   $\pi$  s  $\pi$  (Student stud2 equal to stud1)|| |- |06:01 |Eক্ৰম পেণ্য (file save) **আ**দ্ধপ্ৰেয়া erre (run) ক''er'll |- |06:06  $|0\rangle$  in  $\frac{1}{2}$  (stud1)  $\frac{1}{2}$   $\frac{1}{2}$   $\frac$ refr (refer) tObsi Ure| |- |06:12  $|m\pi|$   $\mathbf{u}$  and  $\mathbf{u}$  and  $\mathbf{u}$  and  $\mathbf{u}$  and  $\mathbf{u}$  supposes (stud2)  $\mathbf{u}$   $\mathbf{u}$  and  $\mathbf{u}$  and  $\mathbf{u}$  and  $\mathbf{u}$  and  $\mathbf{u}$  and  $\mathbf{u}$  and  $\mathbf{u}$  and  $\mathbf{u}$  and  $\mathbf{u}$  and  $\mathbf{u}$  number) WHERI HIL KITU HE CONTRES (Student) To EPEE (refer) Son |- |06:31  $|S\Omega S|^2$  (tutorial)  $S\Omega$   $\mathbb{R}$ ,  $\mathbb{Q}^S$ <sub> $\mathbb{Z}$ </sub> $\mathbb{Z}$   $S\Omega$   $S\Omega$   $\mathbb{Z}$   $\mathbb{Z}$   $\mathbb{Z}$   $\mathbb{Z}$   $\mathbb{Z}$   $\mathbb{Z}$   $\mathbb{Z}$   $\mathbb{Z}$   $\mathbb{Z}$   $\mathbb{Z}$   $\mathbb{Z}$   $\mathbb{Z}$   $\mathbb{Z}$   $\mathbb{Z}$   $\mathbb{Z}$   $\mathbb{Z}$ 

|- |06:34

 $|f^{\text{eff}}(x)|$  and  $\theta$  are  $\theta$  (Reference variables),  $\mathbf{w}^{\text{eff}}$  and  $\mathbf{w}^{\text{eff}}$  (operator)  $\theta$  and  $\theta$  $\mathbf{u}^s$ 87° $\mathbf{u}^s$  (object)  $\mathbf{v}$ ° $\mathbf{H}$ 8

|- |06:38

```
| আনতে আৰু প্ৰাণ্ড প(reference) তা কি সম্যায়ে৷
|- 
|06:41 
|cc\tilde{c}c\tilde{c}c\tilde{c}c\tilde{c}c\tilde{c}c\tilde{c}\tilde{c}||- 
|06:43 
| soco Kuri TestEmployee) \overline{m}8 \overline{m}रेल (class) प्रकृता (or Kello)
|- 
|06:46 
|\mathbf{A}\mathbf{w}^*| (emp1) \mathbf{z} area \mathbf{w} reference variable) \mathbf{w}^*sant \mathbf{w}^*ns \mathbf{z}\mathbf{M}\mathbf{C}<sup>o</sup>) (Employee class) \mathbf{M} \mathbf{C}<sup>3</sup>\mathbf{C}<sup>o</sup>\mathbf{W} (object) \mathbf{C}m \mathbf{C}<sup>o</sup>\mathbf{H}\mathbf{C}<sup>3</sup>ll
|- 
|06:52 
cosπ<sup>o</sup> and so posted provides with the control project) \overline{\mathcal{R}} (costed \overline{\mathcal{R}} (costed \overline{\mathcal{R}} (spoken tutorial project) \overline{\mathcal{R}} (costed \overline{\mathcal{R}} (costed \overline{\mathcal{R}} ) costed in the costed of \overline{\mathcal{|- 
|06:55 
|រាវើfជាស៊ីស website) \mathfrak F \infty^3ស \pi^2រីជ\pi^2 (video) \pi°យ\piull
|- 
|06:58 
|<u>ত্য</u>োট দ্ৰাঙ ক্ৰয়ুৰ্গ এ বিশেষ সাপ্ৰে<sup>8</sup> কৈ অ' A Spoken Tutorial project) সেদন্যা যে সামেন আ
|- 
|07:01 
| ত°ভ্যেঙ্কি (bandwidth) Eধ্যূণ্ৰস্তম, মক্লভৰ্ত ম (download) য় প্ৰাদ য়°আক্সা
|- 
|07:05
```
 $|CD$ *M* หลัง หรือจะค์ หรือ 7 M หรือของ จะ พร้อม หรือ Spoken Tutorial project team)  $\bar{c}$ :

|- |07:07

 $|0$  $\overline{0}$   $\overline{0}$   $\overline{0}$   $\overline{0}$   $\overline{0}$   $\overline{0}$   $\overline{0}$   $\overline{0}$  (workshop)  $\overline{0}$   $\overline{0}$   $\overline{0}$   $\overline{0}$   $\overline{0}$   $\overline{0}$   $\overline{0}$   $\overline{0}$   $\overline{0}$   $\overline{0}$   $\overline{0}$   $\overline{0}$   $\overline{0}$   $\overline{0}$   $\overline{0}$ 

|- |07:10

 $|\mathbf{u}^*$  cahine)  $\vec{x}$   $\vec{u}$   $\vec{x}$   $\vec{u}$  and  $\vec{x}$   $\vec{x}$  certificate)  $\vec{u}$ 

|- |07:14

 $|\mathbf{w} \rangle$  was not allow was not well as  $\hat{\mathbf{z}}$  and  $\mathbf{w}$  and  $\mathbf{w}$  and  $\mathbf{w}$  and  $\mathbf{w}$  and  $\mathbf{w}$  and  $\mathbf{w}$  and  $\mathbf{w}$  and  $\mathbf{w}$  and  $\mathbf{w}$  and  $\mathbf{w}$  and  $\mathbf{w}$  and  $\mathbf{w}$  and  $\mathbf{w}$   $|$ (contact@spoken-tutorial.org)  $\bar{\mathbf{x}}$   $\bar{\mathbf{x}}$ ferms)

|-

|07:20

be when the state of the solution of the setter parameter of the post points of the points of the points of the points of the points of the points of the points of the points of the points of the points of the points of th Project Talk to a Teacher project) **under the Talk** 

|- |07:24

```
| HECOI<sup>I</sup> We KOAISITI (ICT), WHEWARCHI (MHRD), \bar{D} EXITE \bar{N} or \bar{N} and \bar{N} (India
Government) m^2 \vec{a} m\vec{a} v \infty v \infty v \infty \infty \infty \infty \infty (National Mission on
Education) E E<sup>o</sup>E<sup>o</sup>EF \frac{1}{2} E
```
|-

|07:31 |দ্দ**ি**তেছে (mission) তাোঁঢা অক্ৰণ্ড সৰা প্ৰাণ্ট বিশ্ব আৰু অনুষ্ঠা অভিন্ন কৰি প্ৰতী আৰু বিশ্ব কৰি বি <u>প</u>ূৰ্ত **অ**ণ্ড অংশমত মতা কাঁচি ক্ৰান্ত মুক্ত বিভিন্ন (spoken-tutorial.org/NMEICT-Intro) দ E<sup>9</sup>াণ ঢা

|- |07:40 |AsuMn, t\_yutoriyeL (tutorial) sigi AroIbd laQle|

|- |07:43

 $|X^c$ se  $\vec{\lambda}$ ន្ស រី $\vec{\lambda}$  Hetan Haobijam)  $\vec{c}$  d $\vec{c}$   $\vec{\lambda}$  and  $\vec{w}$   $\vec{w}$   $\vec{\mu}$   $\vec{\mu}$  and  $\vec{\lambda}$  and  $\vec{\lambda}$  and  $\vec{\lambda}$  and  $\vec{\lambda}$  and  $\vec{\mu}$  and  $\vec{\mu}$  and  $\vec{\mu}$  and  $\vec{\mu}$  and  $\vec{\mu}$  and  $\$ Khwairakpam) cill coer Rothern Emexerill

|}